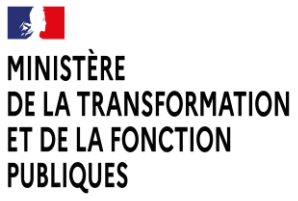

Liberté<br>Égalité Fraternité

Centre Interministériel de Services Informatiques relatifs aux Ressources Humaines

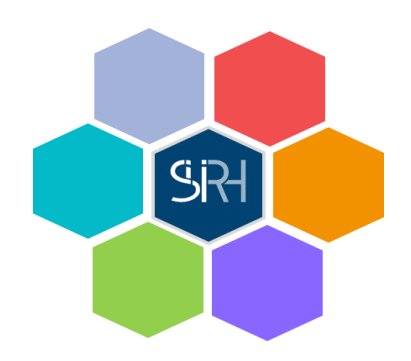

## **Bureau de la simplification réglementaire et de la modernisation RH**

# **CALCULETTE DU SFT**

# **GUIDE D'UTILISATION**

## **Contexte et présentation**

Le CISIRH a conçu une calculatrice pour aider les gestionnaires RH dans l'instruction des demandes de versement du supplément familial de traitement (SFT) et à déterminer, en fonction des situations, le montant du SFT à allouer.

Elle tient compte des modifications du décret n° 85-1148 du 24 octobre 1985 pris en application de l'article 20 de la loi n° 83-634 du 13 juillet 1983 et fixant les modalités de versement du SFT en cas de garde alternée.

Les fonctionnalités proposées dans cet outil répondent aux besoins exprimés par les ministères à l'occasion d'un atelier interministériel consacré au SFT, organisé le 15 juin 2021 en présence de la DGAFP et la DGFiP.

Cet outil vient en complément du guide SFT rédigé par la DGAFP et disponible sur le site suivant :<https://www.fonction-publique.gouv.fr/>

### **A savoir avant utilisation**

La calculatrice a été conçue pour répondre à la très grande majorité des cas pouvant se présenter aux gestionnaires RH.

Elle permet aussi de déterminer, pour un couple d'agents publics, la situation la plus favorable à prendre en compte pour l'ouverture du droit à SFT, par exemple si l'agent a un indice plus élevé que son conjoint mais exerce ses fonctions à temps partiel.

Par ailleurs, la calculatrice permet de renseigner l'ensemble des quotités de travail possibles, notamment celles des enseignants ainsi que les quotités de temps incomplet pour les agents contractuels (*sur ce dernier point, des précisions de la DGAFP sont attendues sur les modalités de calcul à retenir*).

### **Exemples d'utilisation**

Pour aider à l'utilisation de l'outil, sont présentés ici des cas de gestion du SFT et les copies-écran correspondantes de la calculatrice.

**Exemple 1 :** Monsieur X et Madame Y ont trois enfants en commun. Ils perçoivent le SFT sur la base de l'indice de traitement de Monsieur X correspondant à l'IM 600. Le SFT mensuel dû pour les trois enfants est ainsi calculé comme suit : 15, 24 + 600<sup>\*</sup> 4,686025  $*$  8% = 240,17 €.

Ils se séparent ; Monsieur X a la garde exclusive d'un enfant et Madame Y a la garde exclusive des deux autres enfants.

**Résultat** : Monsieur X percevra 1/3 du SFT dû pour les trois enfants : 80,06 € bruts soit 68,46 € nets

Madame Y percevra 2/3 du SFT dû pour les trois enfants : 160,11 € bruts soit 136,85 € nets

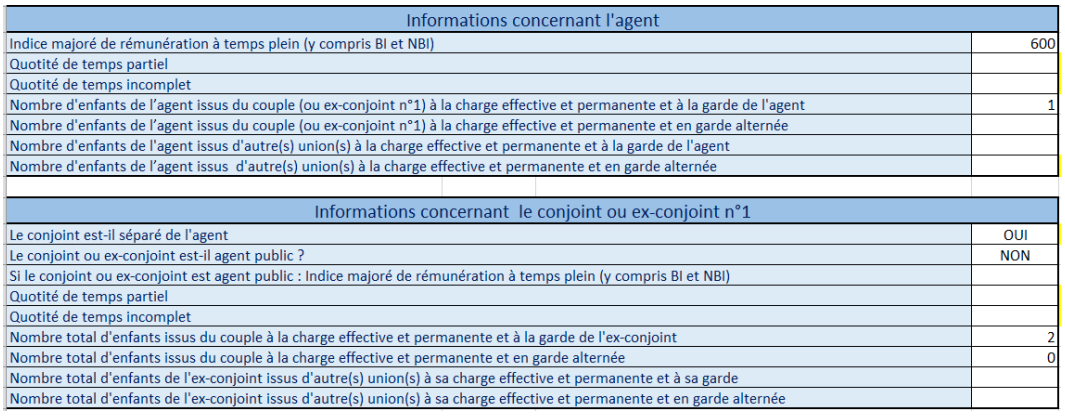

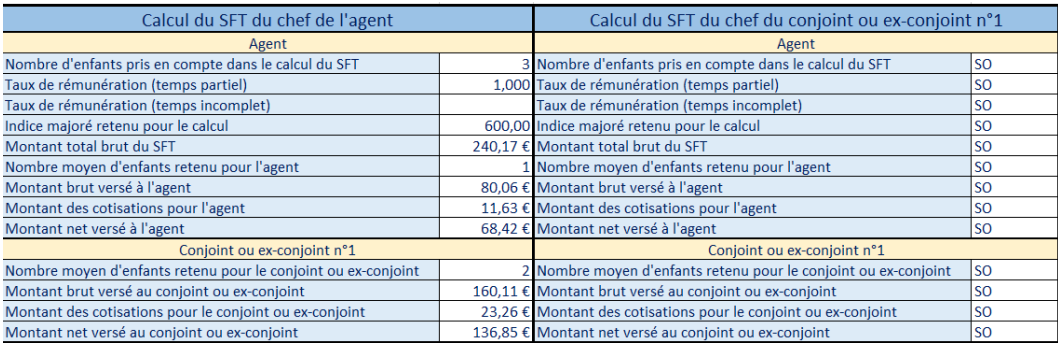

**Exemple 2** : X est agent public (indice 600) et W est sans emploi. Ils ont 3 enfants à charge effective et permanente (2 issus du couple + 1 d'une ancienne union avec Y). X a en garde partagée 1 enfant avec son ex-conjoint Y.

Par ailleurs X a eu 2 autres enfants avec Z qui sont en garde partagée. Enfin, X a eu un enfant avec A dont A a la garde exclusive.

Dans cet exemple, X est l'agent, W le conjoint n°1, Y l'ex-conjoint n°2, Z l'ex-conjoint n°3 et A l'exconjoint n°4.

Total des enfants à prendre en compte pour le calcul du SFT du chef de X : 3 à charge effective et permanente + (1+2) en garde alternée + 1 dont il est le parent sans en avoir la charge soit : 7

Nombre moyen d'enfants de X : 3 à charge effective permanente + à 0,5 x 3 enfants en garde alternée =  $4.5$ 

Nombre moyen d'enfants de Y : 0,5 X 1 enfant en garde alternée = 0,5

Nombre moyen d'enfants de Z : 0,5 X 2 enfants en GA = 1

Nb moyen d'enfants de  $A : 1$  enfant en garde exclusive = 1

#### **Résultat :**

SFT 7 enfants = 15,24 + (600 X 4,686025 X 8%) + 4 (4,57 + 600 X 4,686025 X 6 %) = 933,24  $\in$ 

SFT de X : 933,24 x 4,5/7 = 599,94 €

SFT de Y : 933,24 x 0,5/7 = 66,66  $\in$ 

SFT de Z : 933,24 x 1/7 = 133,32 €

SFT de A : 933,24 x 1/7 = 133,32 €

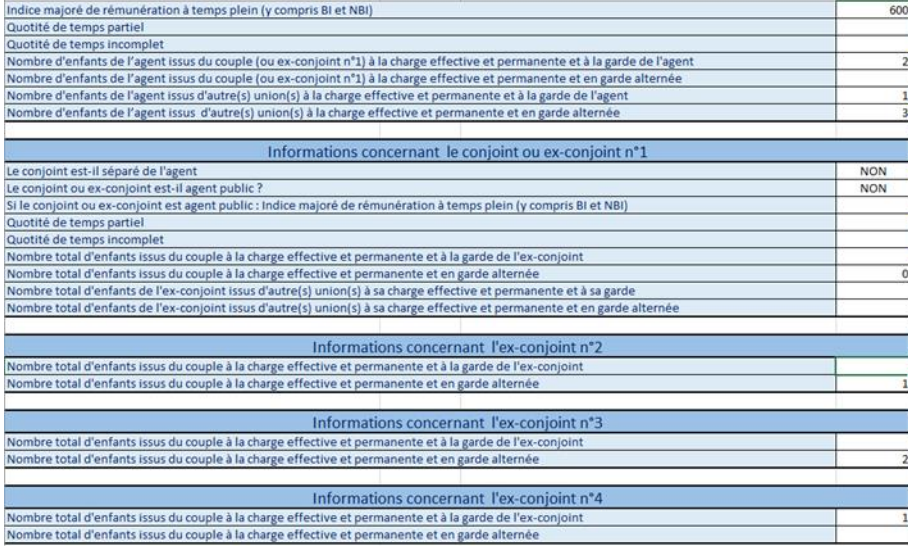

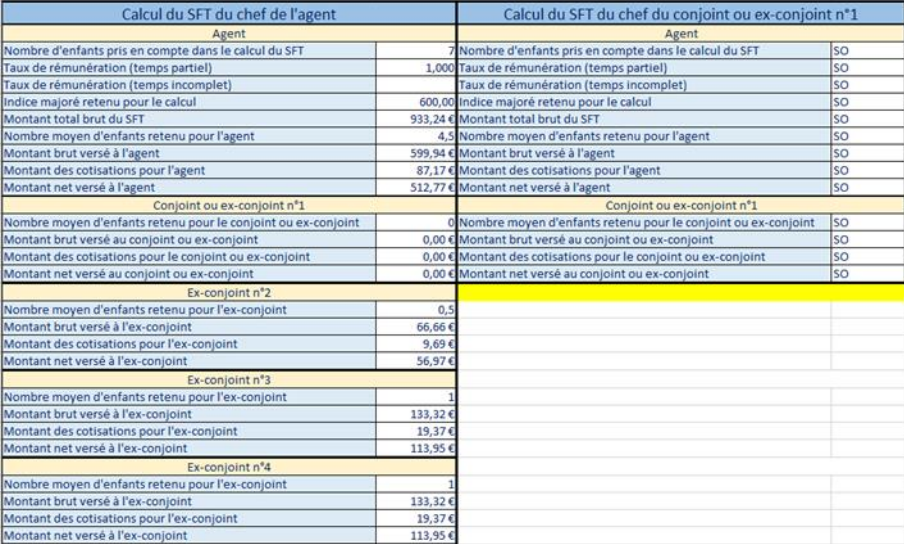

#### **Exemple 3 :**

a) Un agent à l'indice 600 et à temps partiel à 50% avec 3 enfants à charge : l'agent perçoit le SFT au montant plancher de 183,56 €.

b) Même cas mais avec un temps partiel de 60% : l'agent perçoit le SFT au montant plancher de  $183,56 \in$ .

c) Même cas mais avec un temps partiel de 80% : l'agent perçoit le SFT au-dessus du montant plancher de 205,86 €.

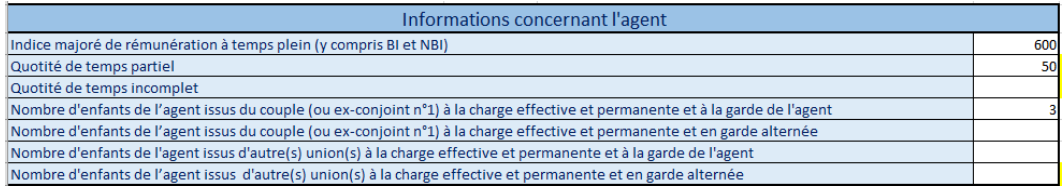

#### *Exemple 3 a)*

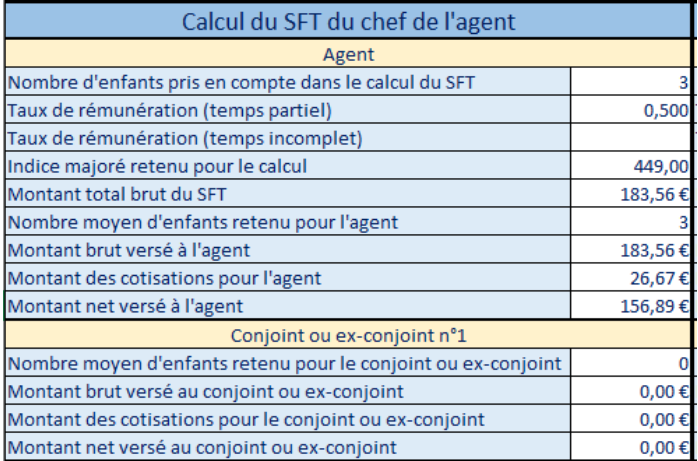

#### **Exemple 4 :**

Un couple de fonctionnaires séparés tous deux à l'indice 600, ont 2 enfants, 1 à la charge de la mère, 1 en garde alternée. La mère a 2 enfants à charge d'une autre union. Le père a aussi 2 enfants à charge d'une autre union.

La mère (l'agent) peut prétendre à 3,5 / 4 du SFT 4 enfants, le père à 0,5 / 4 du SFT 4 enfants. Le résultat est identique au cas b), car dans le calcul du chef de l'agent (la mère) les enfants du père nés d'une autre union ne sont pas pris en compte.

#### *Exemple 4*

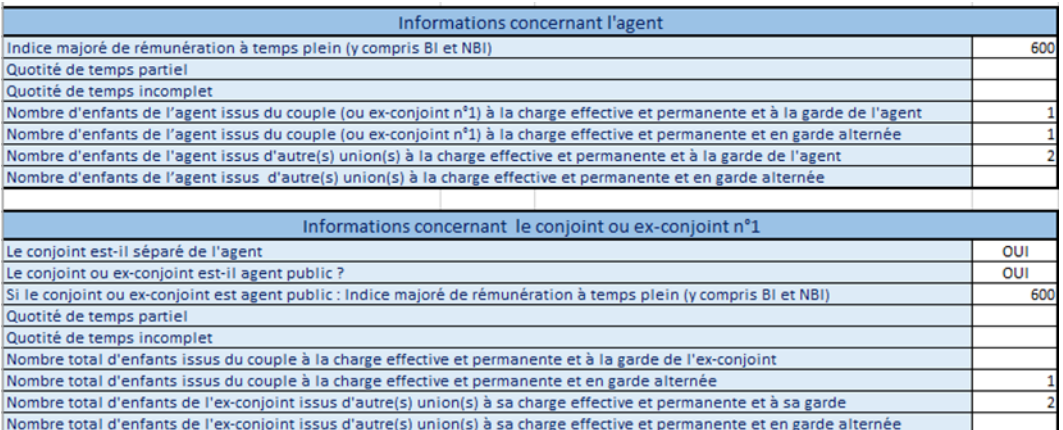

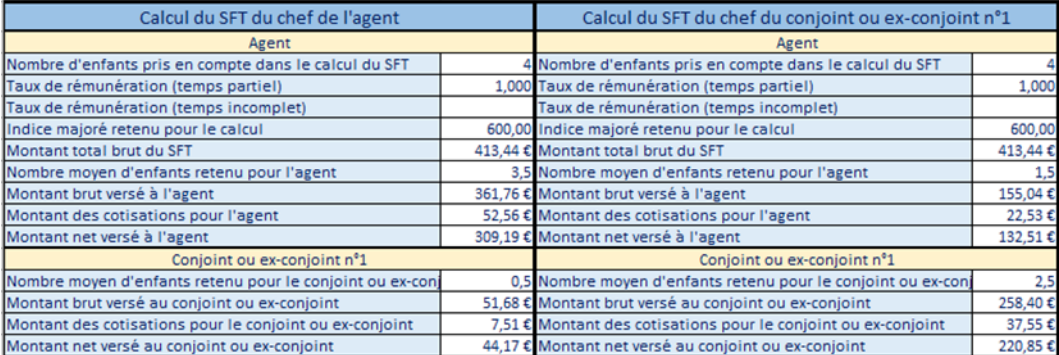

#### **Exemple 5 :**

Un couple de fonctionnaires séparés tous deux à l'indice 600, ont 2 enfants, 1 à la charge de la mère, 1 en garde alternée. Par ailleurs le père et la mère ont chacun 2 enfants d'une autre union en garde alternée. La mère peut prétendre à 2,5 / 4 du SFT 4 enfants, le père à 0,5 / 4 du SFT 4 enfants et l'ex-conjoint n° 2 à 1 / 4 du SFT 4 enfants. Dans l'exemple, la mère est l'agent et le père est l'ex-conjoint n°1. Il ne peut pas y avoir de calcul du chef du père, car il existe une cession de SFT pour un ex-conjoint n°2 de la mère.

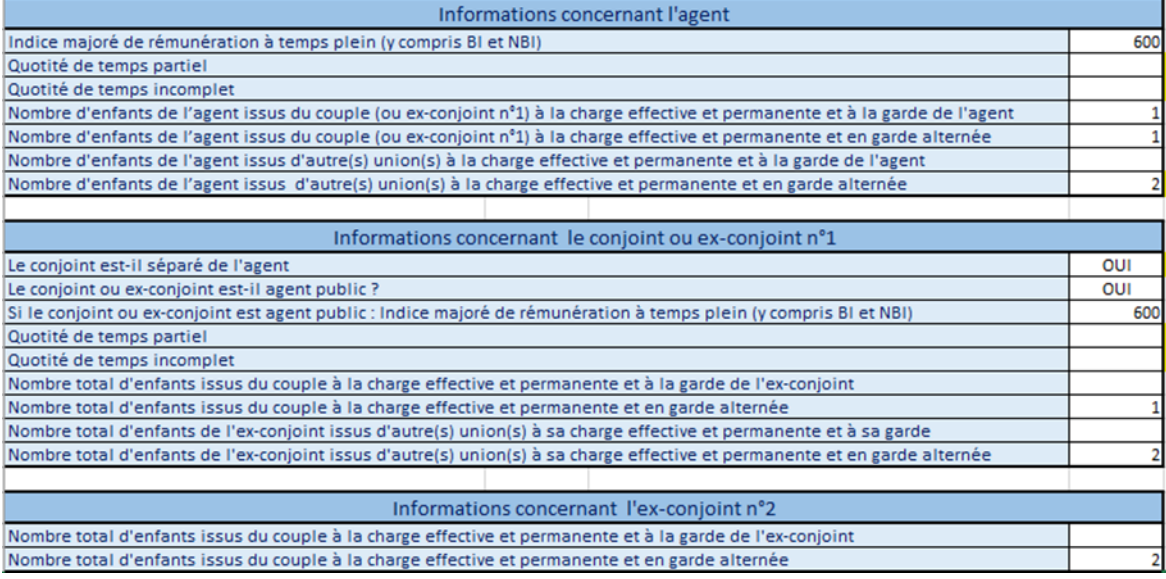

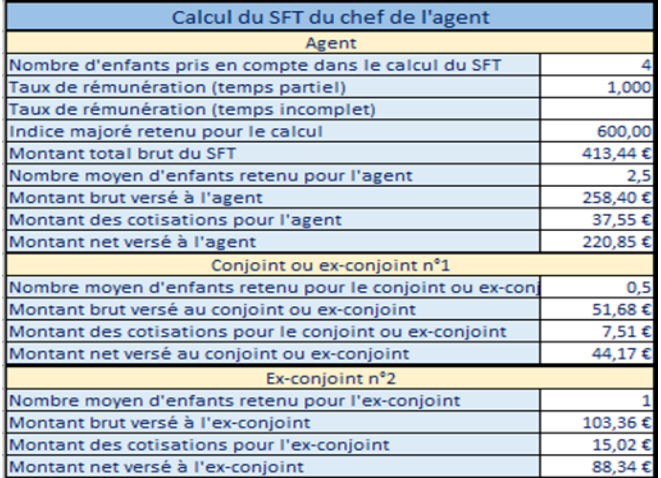

## **Aide / Contacts au CISIRH**

Adresse mél générique : [reseau-imrh.cisirh@finances.gouv.fr](mailto:reseau-imrh.cisirh@finances.gouv.fr) Fabien GILBERTAS, [fabien.gilbertas@finances.gouv.fr,](mailto:fabien.gilbertas@finances.gouv.fr) 01 53 94 13 42 Patrice FOUGERE, [patrice.fougere@finances.gouv.fr,](mailto:patrice.fougere@finances.gouv.fr) 01 44 97 02 42 Laurent BLARY, [laurent.blary@finances.gouv.fr](mailto:laurent.blary@finances.gouv.fr) 01 44 97 06 59 Hervé GOLDBLATT-WINTER, [herve.goldblatt-winter@finances.gouv.fr,](mailto:herve.goldblatt-winter@finances.gouv.fr) 01 53 94 13 99 Nicolas BRIDENNE, [nicolas.bridenne@finances.gouv.fr](mailto:nicolas.bridenne@finances.gouv.fr) 01 53 94 14 76